# Partie à dominante physique

Proposition de corrigé

Deux erreurs ont été détectées dans le sujet, qui n'ont visiblement pas perturbé outre mesure les candidats :

- l'homogénéité de  $N_A$ , donnée en début d'énoncé, est mol<sup>-1</sup> et non  $J \cdot K^{-1} \cdot mol^{-1}$
- l'homogénéité de la constante de Boltzmann est J · K<sup>−</sup><sup>1</sup> et non  $J \cdot K^{-1} \cdot mol^{-1}$ .

# 1 Présentation de l'expérience et description de ses résultats

2 Etude de quelques aspects expérimentaux

# 2.1 Principes généraux de l'expérience

1. Un système physique microscopique peut être décrit à la fois comme une onde et comme un ensemble de corpuscules, ces deux aspects de la description étant liés par un formalisme probabiliste.

Remarque : il existe des cas (certaines expériences utilisant un interféromètre de Mach-Zehnder, par exemple) où aucune des deux descriptions (ondulatoire, corpusculaire) n'est satisfaisante.

- L'expérience souvent proposée pour la mise en évidence de l'aspect corpusculaire est l'effet photoélectrique. L'interprétation historique veut que l'on ne peut pas l'expliquer en considérant la lumière comme une onde et qu'il est nécessaire de l'envisager comme un flot de particules, les photons. Il a été montré depuis que l'on peut l'expliquer en conservant l'aspect ondulatoire de la lumière (en quantifiant seulement la matière). Il vaudrait mieux évoquer l'expérience de Kimble, Dagenais et Mandel de 1977 à la place. Ceci étant dit, en raison de son importance historique dans la construction de la mécanique quantique, l'expérience de l'effet photoélectrique a été jugée recevable par le jury.
- Une expérience du type fentes d'Young à grande intensité lumineuse s'interprète avec un modèle ondulatoire de la lumière. L'existence d'une figure d'interférences (ou de diffraction) et donc la "sensibilité" du système aux différents "chemins de phase" possibles entre la source et le lieu d'observation, sont la marque d'un comportement ondulatoire.
- L'analyse de l'expérience des fentes d'Young photon par photon révèle des impacts discrets et indépendants dans le plan d'observation. La sommation de ces impacts (comportement corpusculaire) permet de reconstituer peu à peu la figure d'interférences (comportement ondulatoire) et donc de faire le lien entre ces deux aspects du comportement du quanton.
- D'un point de vue mathématique, le lien est de nature probabiliste : l'onde est associée à une onde de densité de probabilité de mesurer la particule dans un

certain état.

3.

- La méthode PINEM consiste à photoexciter un support métallique - ici, des nanofils - de sorte à générer des plasmons. Ces plasmons vont ensuite créer un certain nombre de champs électromagnétiques. Parmi ces champs, on étudie dans la méthode PINEM un champ proche - qui n'est pas rayonné et qui ne se propage pas dans le nanofil - appelé champ plasmonique de surface. On dirige vers les nanofils un faisceau d'électrons qui vont interagir avec le champ plasmonique et échanger de l'énergie avec celui-ci. Un microscope électronique à haute résolution permet ensuite de cartographier les endroits où ont eu lieu ces échanges d'énergie et donc de cartographier le champ plasmonique.
- Sur la figure 3.b, on constate que le spectre des échanges d'énergie présente des résonances, ce qui illustre la quantification des valeurs des énergies qui sont transférables à ces électrons (sondes).
- La différence entre les courbes  $\Delta t = 0$  ps et  $\Delta t = -1, 6$  ps s'explique par le fait qu'en des temps négatifs, le champ plasmonique n'est pas encore en place et ne peut donc transférer de l'énergie aux électrons. En  $\Delta t = 0$  ps, par contre, le champ a sa valeur maximale et peut donc transférer de l'énergie aux électrons sonde.
- Les mesures à  $\Delta t = -1, 6$  ps sont nécessaires, car elles permettent de faire l'étalonnage : elles correspondent à une situation sans échange. En effet,  $\Delta t = -1, 6$  ps est supérieur en valeur absolue à la largeur à mi-hauteur de la fonction de corrélation entre la pompe et la sonde : on est certain en sondant à ce moment qu'il n'y aura pas d'interaction.

#### 4.

— Sur la figure 3.b, on constate que le spectre des échanges d'énergie présente des résonances, ce qui illustre la quantification des valeurs des énergies qui sont transférables à ces électrons (sondes) et donc, vraisemblablement, la quantification des énergies possibles pour le champ plasmonique. Cela permet de montrer que le champ plasmonique se comporte comme une assemblée de photons d'énergie quantifiée.

— L'écart entre pics de 1, 55 eV doit correspondre dans cette interprétation à l'énergie d'un photon du champ plasmonique. Cela se vérifie si l'on comprend que la pulsation des photons du champ plasmonique est la pulsation d'excitation du nanofil - on est en régime sinusoïdal forcé. Ce qui donne :

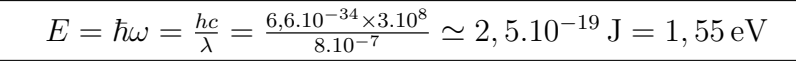

— Les figures 3.c. à 3.g. permettent de mettre en évidence le caractère ondulatoire du champ plasmonique, qui est le comportement complémentaire. En effet, on distingue le motif d'une onde stationnaire pour  $\Delta t = 0$  ps.

5. Non, on ne peut pas utiliser un microscope optique usuel pour atteindre une telle résolution, car celle-ci est limitée par le phénomène de diffraction. Or la diffraction donne une résolution limite de l'ordre de la longueur d'onde. En optique, dans le visible, cela correspondrait à environ 5.10<sup>−</sup><sup>7</sup> m, ce qui est bien plus important que la résolution nécessaire. On peut faire remarquer que des techniques récentes - super-résolution, imagerie confocale, champ sombre - permettent actuellement de dépasser cette limite classique de la diffraction.

# 2.2 Etude simplifiée de quelques aspects techniques

### 2.2.1 Impulsion excitatrice

### 6. Création du rayonnement UV et contrôle du retard entre impulsions.

On utilise un cristal non-linéaire doubleur de fréquence. La génération d'une seconde harmonique est un phénomène dans lequel des photons interagissant avec un matériau non-linéaire sont combinés pour former de nouveaux photons avec le double de l'énergie, donc avec le double de la fréquence ou la moitié de la longueur d'onde des photons initiaux.

Le schéma général est (d'après Wikipédia) :

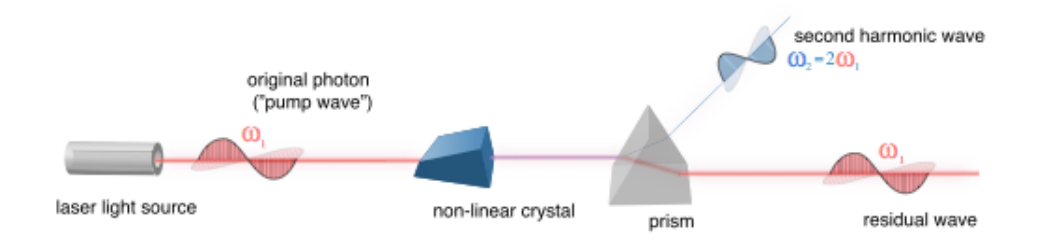

Remarque : Dans l'article étudié, il s'agit en fait de triplement de fréquence, mais le principe mis en oeuvre et le dispositif utilisé sont les mêmes.

Un montage expérimental simple qui permet de contrôler et de faire varier le retard entre les deux impulsions des lasers est une ligne à retard. Un schéma de ce dispositif est par exemple le suivant (configuration avec une double ligne à retard) :

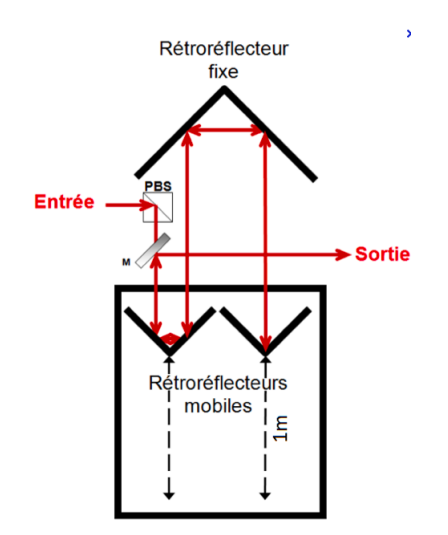

### 7. Largeur spectrale d'une impulsion.

Pour estimer la durée d'une impulsion, on utilise le fait que la fluence est 5 mJ.cm<sup>−</sup><sup>2</sup> et la densité d'énergie d'excitation crête de 10 GWcm<sup>−</sup><sup>2</sup> , en faisant le rapport entre ces deux grandeurs, on peut construire un temps :

$$
\tau_I \simeq \frac{F}{P} = \frac{5.10^{-3}}{10^{10}} = 5.10^{-13} \,\mathrm{s}
$$

ce qui est un ordre de grandeur typique de retard accessible avec un banc à retard (on peut descendre plus bas).

Cette durée est plus petite que le retard entre les deux impulsions, il y a un facteur trois. D'autre part, elle semble cohérente avec la largeur à mi-hauteur de la fonction de corrélation indiquée dans le graphe b, qui est de 1, 5 ps.

On pourra prendre dans la suite une durée typique de l'ordre de  $\tau_I \simeq 10^{-12}$  s.

Pour estimer la largeur spectrale de l'impulsion, on utilise le lien approché entre durée et largeur spectrale :  $\Delta t. \Delta \nu \simeq 1$ 

Du coup :

$$
\Delta\nu \simeq \frac{1}{\Delta t} \simeq \frac{1}{10^{-12}} = 10^{12} \,\mathrm{Hz}
$$

La largeur relative est donc :

$$
\frac{\Delta \nu}{\nu} \simeq \frac{\lambda \Delta \nu}{c} = \frac{8.10^{-7} \times 10^{12}}{3.10^8} \simeq 3.10^{-3}
$$

On peut considérer qu'il s'agit d'une onde monochromatique.

#### Choix de la fluence.

8. Le théorème d'équipartition de l'énergie stipule que dans un système à la température  $T$  et en approximation classique, tout degré de liberté énergétique quadratique positif indépendant compte pour  $\frac{k_B T}{2}$  dans l'énergie moyenne de chaque particule microscopique.

Ce théorème permet d'estimer la capacité thermique massique d'un solide. En effet, si l'on modélise le solide par un ensemble de systèmes masse-ressort classiques pour chaque particule microscopique supposée indépendante des autres, il y a deux types d'énergies microscopiques quadratiques :

- L'énergie potentielle élastique, trois degrés de liberté (3 dimensions) :  $3 \times \frac{k_B T}{2}$  $rac{1}{2}$ .
- L'énergie cinétique microscopique, trois degrés de liberté (3 dimensions) :  $3 \times \frac{k_B T}{2}$  $\frac{1}{2}$ .

Ce qui donne  $3k_BT$  en moyenne par particule microscopique.

Si l'on se donne un solide de N particules, on a donc une énergie interne :

 $U = \sum \langle E_{C_i} \rangle + \langle E_{P_{i \leftrightarrow j}} \rangle = N \left( \langle E_{C_i} \rangle + \langle E_{P_{i \leftrightarrow j}} \rangle \right) = 3Nk_BT$ Ce qui donne une énergie interne  $U = 3nRT$  et donc une capa-

cité thermique molaire :

$$
c_{V,m}=3R
$$

9. L'expression précédente donne une estimation de la capacité thermique massique :  $c_{V, mas} = \frac{3R}{Ma}$  $\frac{3R}{M_{Ag}}.$ 

Enfin, la capacité thermique d'un échantillon est égale à :

 $C = \rho \pi r^2 L c_{V, mass}$ .

Ce qui donne approximativement :

$$
C \simeq \frac{3R\rho\pi r^2L}{M_{Ag}}
$$

Numériquement, on a :

 $C \simeq \frac{3 \times 8.10^4 \pi (67.10^{-9})^2 \times 5,7.10^{-6}}{10^2 \times 10^{-3}} \simeq 10^{-13} \text{ J.K}^{-1}$ 

10. Pour avoir une estimation de l'énergie lumineuse reçue par un nanofil pour une impulsion pompe, on utilise la fluence et la surface effective du nanofil :

 $E = F.L.2r$  où  $L.2r$  est la surface offerte par le nanofil sur une section transverse.

Par bilan énergétique, on a une relation du type :  $C\Delta T = E$ Donc :

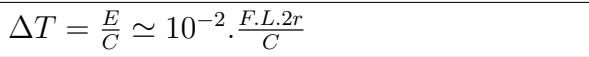

Numériquement :

 $\Delta T = 10^{-2} \times \frac{5.10^{1} \times 67.10^{-9} \times 2 \times 5, 7.10^{-6}}{4.10^{-13}} \simeq qques$  K

Ce qui est assez faible pour que l'on puisse penser que cela ne perturbe pas l'expérience, même s'il est difficile d'être péremptoire.

#### 2.2.2 Modèle simple de plasmons

#### 11. Hypothèses.

Le rapport des masses noyaux-électrons est au minimum de l'ordre de 2.10<sup>3</sup> , donc, si l'on considère le problème réduit d'un électron en interaction avec son noyau, on peut confondre le noyau avec le barycentre du système et si l'ensemble est considéré comme isolé, cela implique que l'on peut fonder un référentiel galiléen sur ce barycentre et donc sur le noyau, avec une excellente approximation. En définitive, il est tout à fait possible de considérer les charges possitives comme fixes dans ce problème.

Concernant le modèle, il est difficile d'accorder la géométrie cylindrique du nanofil avec l'extension infinie suivant les axes (Oy) et (Oz) (bien que l'on ait bien le rayon du nanofil petit devant sa longueur et de même pour la longueur d'onde) : c'est un modèle grossier.

#### Modèle du déplacement des électrons.

12. Par raison de symétries et d'invariance, on a  $\vec{E}(M) =$  $E(x)\overrightarrow{u_x}$ . Pour justifier que le champ électrique est nul pour  $x < 0$ et  $x > l + \delta x$ , on réalise que la situation est analogue à celle du condensateur plan.

On considère la "plaque" chargée positivement : le champ créé est selon + $\overrightarrow{u_r}$  pour  $x > 0$  (et donc pour  $x > l + \delta x$ ) et selon  $-\overrightarrow{u_r}$ pour  $x < 0$ .

Pour la "plaque" chargée négativement : le champ créé est selon  $-\overrightarrow{u_x}$  pour  $x > l + \delta x$  et selon  $+\overrightarrow{u_x}$  pour  $x < l + \delta x$ .

Or, ces deux champs sont uniformes dans les zones non chargées car div  $\overrightarrow{E} = \frac{dE(x)}{dx} = \frac{\rho}{\epsilon_0}$  $\frac{\rho}{\varepsilon_0}=0.$ 

Ainsi, pour les zones  $x < 0$  et  $x > l + \delta x$ , on doit superposer deux champs de même valeur, mais de sens opposés. Le champ est donc nul pour ces parties de l'espace.

Entre les deux plaques, tout se passe comme si on avait un condensateur plan de densité surfacique de charge  $\sigma = \rho \delta x =$  $ne\delta x$ .

Or le champ dans un condensateur plan est  $E(M) = \frac{\sigma}{\varepsilon_0}$  donc :

$$
\overrightarrow{E}(M) = \frac{n e \delta x}{\varepsilon_0} \overrightarrow{u_x}
$$

13. Si le gaz d'électrons subit ce champ, on peut appliquer le principe fondamental de la dynamique à un électron du gaz (en faisant l'hypothèse que le champ précédent est le seul champ subi par cet électron) :

Cela donne :

 $m_e \ddot{\delta x} = -eE(\delta x) = -\frac{ne^2 \delta x}{\epsilon_0}$ ε0 Et donc :  $\ddot{\delta x} = -\frac{ne^2 \delta x}{me^2}$ 

 $m_e \varepsilon_0$ On fait apparaître la pulsation des oscillations du plasmon :

$$
\omega_P=\sqrt{\tfrac{ne^2}{m_e\varepsilon_0}}
$$

de sorte à pouvoir réécrire l'équation différentielle précédente sous la forme :

 $\ddot{\delta x} = -\omega_P^2 \delta x$ 

Cette équation différentielle régit des oscillations sinusoïdales.

L'ordre de grandeur de la densité volumique n d'électrons libres dans un métal classique est :

 $n \simeq 10^{29} \,\mathrm{m}^{-3}$ 

Ce qui permet d'évaluer la pulsation  $\omega_P$ :

$$
\omega_P = \sqrt{\frac{ne^2}{m_e \varepsilon_0}} = \sqrt{\frac{10^{29}(1,6.10^{-19})^2}{9,1.10^{-31} \times 8,8.10^{-12}}} \simeq 10^{16} \,\text{rad.s}^{-1}
$$

#### 2.2.3 Modélisation de la manipulation du faisceau sonde

Modèle d'un canon à électrons.

14. Un référentiel correspond à l'association de deux repères : l'un d'espace et l'autre de temps.

Un référentiel galiléen est un référentiel dans lequel le principe d'inertie s'applique : le mouvement du barycentre de tout système isolé est rectiligne uniforme dans un tel référentiel.

Il faut que l'expérience fasse intervenir des échelles d'espace et/ou de temps suffisamment courtes pour ne pas induire des écarts dûs aux effets inertiels détectables, ce qui est le cas ici.

15. On peut déterminer la vitesse en O en écrivant la conservation de l'énergie - il n'y a ici qu'une seule force qui s'exerce sur les électrons et elle est conservative :

 $E_m = \frac{1}{2}mv^2 - eV = cste$ Ce qui donne, entre  $C$  et  $O'$ :

> $v_0 = \sqrt{\frac{2e|V_C|}{m}}$ m

On veut construire un faisceau d'électrons-sonde ayant une longueur d'onde de De Broglie associée de l'ordre de la résolution spatiale de l'expérience, c'est-à-dire de l'ordre de  $l \approx 1$  nm.

On a donc : 
$$
p = mv_0 = \frac{h}{\lambda}
$$
, ce qui donne la contrainte :  
 $v_0 = \frac{h}{m\lambda} = \sqrt{\frac{2e|V_C|}{m}}$   
Ce qui donne :

Ce qui donne :

 $|V_C| = \frac{m}{2e}$  $\frac{m}{2e} \left(\frac{h}{m\lambda}\right)^2$ 

Numériquement, on a :

$$
|V_C| = \frac{1}{2 \times 1, 6.10^{-19} \times 10^{-30}} \left(\frac{6.10^{-34}}{10^{-10}}\right)^2 \simeq 10^2 \,\mathrm{V}
$$

Cette différence de potentiel est tout à fait plausible.

— La vitesse  $v_0$  est de l'ordre de  $v_0 = \frac{\bar{h}}{m\lambda} = \frac{6.10^{-34}}{10^{-30} \times 10^{-10}}$  = 6.10<sup>6</sup> m.s −1 , donc négligeable devant la vitesse de la lumière, ce qui permet de valider l'utilisation de la mécanique classique.

— La négligeabilité de la vitesse initiale peut être confirmée en comparant la vitesse initiale maximale des électrons photoémis (qui est au maximum égale à l'énergie d'un photon de l'impulsion UV, ce qui revient à complètement négliger le travail d'extraction) et la vitesse finale :  $v_{i,max} \simeq \sqrt{\frac{hc}{\lambda_{BB}}}$  $\overline{\frac{hc}{\lambda_P m_e}} = \sqrt{\frac{hc}{\lambda_P n}}$  $\frac{hc}{\lambda_{P} m_{e}} \simeq qques\,10^{5}\,\text{m.s}^{-1}$  sachant que  $v_0 = \frac{h}{m\lambda} = \frac{6.10^{-34}}{10^{-30}.10^{-10}} = 6.10^6 \,\text{m.s}^{-1}$ , on a bien eu raison de faire l'approximation  $v_{i,max} \ll v_0$ .

#### Modèle du champ d'une lentille magnétique.

16. La formule de Biot et Savart est :

$$
\overrightarrow{B}(M)=\tfrac{\mu_0}{4\pi}\oint \frac{I\overrightarrow{dl}\wedge \overrightarrow{PM}}{\left\|\overrightarrow{PM}\right\|^3}
$$

pour une distribution filiforme, comme c'est le cas ici. On a schématiquement :

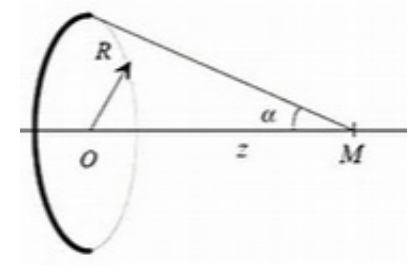

On en déduit le champ sur l'axe :

$$
B_z(z) = \frac{\mu_0 I N}{2} \frac{a^2}{(a^2 + z^2)^{3/2}}
$$
  
rit :

ce qui se rééci

 $B_z(z) = B_0 \frac{1}{(1 + \frac{z^2}{a^2})^{3/2}}$ 

#### 17.

On peut aussi utiliser la méthode dite du "petit cylindre". On envisage un petit cylindre d'axe  $O_z$ , de longueur dz et de rayon  $r \ll R$ . Le fait que le cylindre soit petit permet d'approcher les flux sur les différentes surfaces par de simples produits. La nullité du flux du champ magnétique sur ce petit cylindre s'écrit alors :

$$
B_z(z+dz)\pi r^2 - B_z(z)\pi r^2 + B_r(r,z)2\pi r dz = 0
$$

ce qui donne directement :  $B_r \simeq -\frac{r}{2}$  $\partial B_z$ ∂z

ce qui donne bien une équation locale approchée de la forme :

$$
\overrightarrow{B} = B_z(z)\overrightarrow{u_z} - \frac{r}{2}\frac{dB_z}{dz}\overrightarrow{u_r}
$$

où  $B_z(z)$  est le champ sur l'axe de la bobine.

Si l'on connaît l'expression de la divergence en coordonnées cylindriques, on a :<br>div  $\overrightarrow{B} = 0$ 

div 
$$
B = 0
$$
  
ce qui, en coordonnées cylindriques, donne :  $\frac{\partial B_z}{\partial z} + \frac{1}{r} \frac{\partial r B_r}{\partial r} = 0$   
et donc :  $\frac{\partial B_z}{\partial z} + \frac{B_r}{r} + \frac{\partial B_r}{\partial r} = 0$   
Si l'on approche  $\frac{\partial B_r}{\partial r} \simeq \frac{B_r}{r}$ , on a donc :  
 $\frac{\partial B_z}{\partial z} + 2\frac{B_r}{r} \simeq 0$   
Donc :  $B_r \simeq -\frac{r}{2} \frac{\partial B_z}{\partial z}$  et donc le résultat précédent.

Mouvement d'un électron dans le champ magnétique de la bobine.

18. Les expressions de la vitesse et de l'accélération d'un point matériel en coordonnées cylindriques sont respectivement :

$$
\overrightarrow{v} = \begin{pmatrix} \dot{r} \\ r\dot{\theta} \\ \dot{z} \end{pmatrix}
$$

$$
\text{et } \overrightarrow{a} = \begin{pmatrix} \ddot{r} - r\dot{\theta}^2 \\ 2\dot{r}\dot{\theta} + r\ddot{\theta} \\ \ddot{z} \end{pmatrix}
$$

Les trois équations différentielles du mouvement de l'électron sont issues du principe fondamental de la dynamique, ce qui donne :<br>  $\frac{1}{m}\frac{d\overrightarrow{v}}{d\overrightarrow{v}}$ 

$$
m_e \frac{d\overrightarrow{v}}{dt} = q \overrightarrow{v} \wedge \overrightarrow{B}
$$

ce qui, en projection dans la base cylindrique donne :

$$
m_e \begin{pmatrix} \ddot{r} - r\dot{\theta}^2 \\ 2\dot{r}\dot{\theta} + r\ddot{\theta} \\ \ddot{z} \end{pmatrix} = q \begin{pmatrix} \dot{r} \\ r\dot{\theta} \\ \dot{z} \end{pmatrix} \wedge \begin{pmatrix} B_r \\ 0 \\ B_z \end{pmatrix}
$$
  
Et done :  

$$
m_e \begin{pmatrix} \ddot{r} - r\dot{\theta}^2 \\ 2\dot{r}\dot{\theta} + r\ddot{\theta} \\ \ddot{z} \end{pmatrix} = q \begin{pmatrix} r\dot{\theta}B_z \\ \dot{z}B_r - \dot{r}B_z \\ -r\dot{\theta}B_r \end{pmatrix}
$$

Si l'on utilise l'équation locale du champ, on obtient alors :

$$
m_e \left( \begin{array}{c} \ddot{r} - r\dot{\theta}^2 \\ \frac{1}{r} \frac{d}{dt} \left( r^2 \dot{\theta} \right) \\ \ddot{z} \end{array} \right) = q \left( \begin{array}{c} r\dot{\theta}B_z \\ -\dot{z}_2 \frac{dB_z}{dz} - \dot{r}B_z \\ +\frac{r^2 \dot{\theta}}{2} \frac{dB_z}{dz} \end{array} \right)
$$

Donc la deuxième équation donne :  $\frac{m_e}{r}$  $\frac{d}{dt}\left(r^2\dot{\theta}\right) \ = \ e(\dot{z} \frac{r}{2})$ 2  $\frac{dB_z}{dz}$  +  $\dot{r}B_z$ )

Que l'on peut mettre sous la forme :

$$
\frac{d}{dt}\left(r^2\dot{\theta}\right) = \frac{e}{m_e}\left(\dot{z}\frac{r^2}{2}\frac{dB_z}{dz} + r\dot{r}B_z\right)
$$
\nqui se réécrit :

\n
$$
\frac{d}{dt}\left(r^2\dot{\theta}\right) = \frac{e}{2m_e}\frac{d}{dt}\left(r^2B_z\right)
$$

dont l'intégration fournit directement :

$$
r^2\dot{\theta} - \frac{e}{2m_e}r^2B_z = cste
$$

19. Une constante vaut sa valeur initiale, donc avec les conditions initiales choisies :

 $r^2\dot{\theta} - \frac{e}{2r}$  $\frac{e}{2m_e}r^2B_z = 0 + 0 = 0$ Ce qui implique donc :  $\dot{\theta} = \frac{e}{2\pi}$ 

 $\frac{e}{2m_e}B_z(z)$ 

On peut réinjecter cette expression dans le principe fondamental de la dynamique selon  $\overrightarrow{u_r}$ :

$$
\left(\ddot{r} - r\dot{\theta}^2\right) = -\frac{e}{m_e}r\dot{\theta}B_z
$$
ce qui donne :

$$
\left(\ddot{r} - r \frac{e^2}{4m^2} B_z^2\right) = -r \frac{e^2}{2m_e^2} B_z^2
$$
  
Et finalement :

 $\ddot{r}+r\frac{e^2}{4m}$  $\frac{e^2}{4m_e^2}B_z^2(z)=0$ 

ce qui donne par identification :

 $\beta = \frac{e^2}{4m}$  $4m_e^2$ 

**20.** L'équation du mouvement selon  $\overrightarrow{u_z}$  donne :  $m_e \ddot{z} = -e^{\frac{r^2 \dot{\theta}}{2}}$ 2  $dB_z$ dz Ce qui donne, si l'on néglige les termes en  $r^2$ :  $\ddot{z} = 0$ 

Donc une vitesse longitudinale  $\dot{z}$  qui peut être considérée comme constante.

Une constante vaut sa valeur initiale, ce qui donne :  $\dot{z} = v_0 \cos \alpha$ d'après les conditions initiales.

Donc: 
$$
\dot{r} = \frac{dr(t)}{dt} = \frac{dr(z)}{dz} \frac{dz(t)}{dt} = v_0 \cos \alpha \frac{dr(z)}{dz}
$$
  
L'opérateur  $\frac{d}{dt}$  sur  $r(t)$  correspond donc à  $v_0 \cos \alpha \frac{d}{dz}$ .

Il suffit ensuite d'appliquer cet opérateur à  $\dot{r}(t)$ , ce qui donne :

$$
\ddot{r} = \frac{d^2r(t)}{dt^2} = \frac{d\dot{r}(t)}{dt} = v_0^2 \cos^2 \alpha \frac{d^2r}{dz^2}
$$

On peut ensuite simplifier cette expression pour des hypothèses de faibles inclinaisons :

$$
\ddot{r} \simeq v_0^2 \tfrac{d^2r}{dz^2}
$$

21. On peut ensuite réinjecter cette expression dans l'équation précédente, ce qui donne :

$$
v_0^2 \frac{d^2r}{dz^2} + r \frac{e^2}{4m_e^2} B_z^2(z) = 0
$$

On a donc bien une équation différentielle sur  $r(z)$  où le temps n'apparaît plus.

$$
\frac{d^2r}{dz^2} + r \frac{e^2}{4m_e^2 v_0^2} B_z^2(z) = 0
$$

#### Relation de conjugaison d'une lentille magnétique.

22. On peut intégrer entre  $-L/2$  et  $L/2$  l'équation différentielle obtenue précédemment :

$$
\left(\frac{dr}{dz}\right)_{L/2} - \left(\frac{dr}{dz}\right)_{-L/2} = -\int_{-L/2}^{L/2} r \frac{e^2}{4m_e^2 v_0^2} B_z^2(z) dz
$$
  
Donc, avec *r* voisin de *r*<sub>0</sub>,

$$
\left(\frac{dr}{dz}\right)_{L/2} - \left(\frac{dr}{dz}\right)_{-L/2} \simeq -r_0 \frac{e^2}{4m_e^2 v_0^2} \int_{-L/2}^{L/2} B_z^2(z) dz
$$

23. En dehors de la zone située entre −L/2 et L/2, la trajectoire est rectiligne uniforme. Le schéma de la situation est donc :

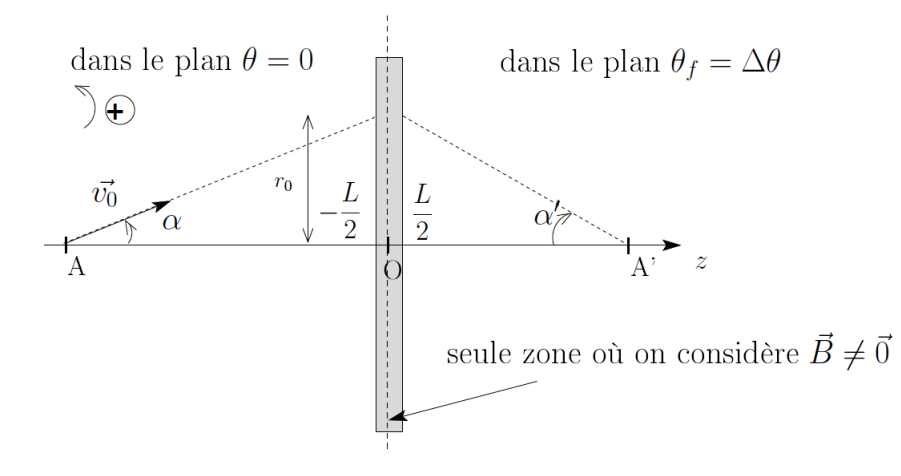

Dans ce cas,  $r_0 = \alpha \overline{AO}$  et  $r_0 = -\alpha' \overline{OA'}$  donc  $\frac{r_0}{AO} = \alpha$  et  $\frac{r_0}{\overline{OA'_}} = -\alpha'$ 

Comme les pentes initiales et finales sont égales aux pentes dans les parties rectilignes, les angles sont donnés par :

$$
\alpha = \left(\frac{dr}{dz}\right)_{-L/2} \text{ et } \alpha' = \left(\frac{dr}{dz}\right)_{L/2}
$$
  
ce qui donne :  

$$
-\frac{r_0}{\overline{OA'}} + \frac{r_0}{\overline{OA}} \simeq -r_0 \frac{e^2}{4m_e^2 v_0^2} \int_{-L/2}^{L/2} B_z^2(z) dz
$$
  
Ce qui donne finalement :  

$$
\frac{1}{\overline{OA'}} - \frac{1}{\overline{OA}} \simeq +\frac{e^2}{4m_e^2 v_0^2} \int_{-L/2}^{L/2} B_z^2(z) dz
$$
  
Et donc, par identification :

$$
f'=\tfrac{4m_e^2v_0^2}{e^2}\tfrac{1}{\int_{-L/2}^{L/2}B_z^2(z)dz}
$$

Il ne reste qu'à dire que le champ est pratiquement nul en dehors de l'espace compris entre  $-L/2$  et  $L/2$ .

Et on peut donc étendre l'intégrale de  $-\infty$  à  $+\infty$ . Ce qui donne finalement :  $f' \simeq \frac{4m_e^2v_0^2}{e^2} \frac{1}{\int_{-\infty}^{+\infty} B_z^2(z)dz}$ On peut alors réinjecter l'expression de  $B_z$ :

$$
f' \simeq \frac{4m_e^2v_0^2}{e^2} \frac{1}{\int_{-\infty}^{+\infty} (\frac{\mu_0 I N}{2} \frac{a^2}{(a^2 + z^2)^{3/2}})^2 dz}
$$
  
On peut sortir les constantes de l'intégrale :  

$$
f' \simeq \frac{16m_e^2v_0^2}{e^2\mu_0^2 I^2 N^2 a} \frac{1}{\int_{-\infty}^{+\infty} (\frac{1}{(1+u^2)^{3/2}})^2 du}
$$

Et finalement :

$$
f' \simeq \frac{32m_e^2v_0^2}{3\pi ae^2B_0^2}
$$

Numériquement, on trouve :

 $f' \simeq 8.10^{-3}$  m

On obtient une distance focale de l'ordre du centimètre, donc plus faible que ce que l'on trouve en TP. Cette distance focale est légèrement supérieure à celle de l'objectif d'un microscope, qui est de l'ordre du millimètre.

# 3 Propriétés du champ plasmonique, contraintes expérimentales, analyse des résultats et de la méthode PINEM

## 3.1 Temps typique de relaxation

24. Le principe général du modèle de Drude de conductivité d'un métal consiste à considérer que la "force moyenne" que le réseau exerce sur les électrons de conduction est assimilable à une force de frottement linéaire. Cette "force moyenne" est, dans ce modèle, la traduction statistique de l'effet des collisions des électrons sur le réseau. On peut l'écrire :

 $\overrightarrow{F}_f = \frac{-m_e \overrightarrow{v}}{\tau}$  où  $\tau$  apparaît comme le temps typique entre deux collisions d'un électron sur le réseau.

Le principe fondamental de la dynamique appliqué à un électron s'écrit :<br> $\frac{1}{m}\frac{d\overrightarrow{v}}{d\overrightarrow{v}}$ 

$$
m_e \frac{d\overrightarrow{v}}{dt} = q \overrightarrow{E}(t) - \frac{m_e \overrightarrow{v}}{\tau}
$$

En présence d'un champ électrique  $\vec{E}(t) = \vec{E}_0 e^{i\omega t}$  et en régime sinusoïdal forcé à la pulsation  $\omega$ , en notant  $\vec{v}$  la grandeur complexe associée à la vitesse, on obtient :

 $m_e \frac{d\overrightarrow{v}}{dt}$  $\overrightarrow{\frac{v}{dt}} = q \overrightarrow{E_0} e^{i\omega t} - \frac{m_e \overrightarrow{v}}{\tau}$ τ Ce qui donne :  $m_e i \omega \overrightarrow{v} + \frac{m_e}{\tau}$  $\frac{n_e}{\tau} \overrightarrow{\underline{v}} = q \overrightarrow{E}_0 e^{i \omega t}$ Qui devient :  $\overrightarrow{v}$   $(i\omega\tau + 1) = \frac{q\tau}{m_e} \overrightarrow{E}_0 e^{i\omega t}$ Et donc :  $\overrightarrow{v} = \frac{q\tau}{m \sin \left(i\right)}$  $\frac{q\tau}{m_e(i\omega\tau+1)}\overrightarrow{E}_0e^{i\omega t}$ donc  $\overrightarrow{j} = nq \overrightarrow{v} = \frac{nq^2\tau}{m\sqrt{(v\tau)}}$  $\frac{nq^2\tau}{m_e(i\omega\tau+1)}\overrightarrow{\underline{E}}$ et ainsi  $\gamma = \frac{nq^2\tau}{m\left(i\omega\tau\right)}$  $m_e(i\omega\tau+1)$ que l'on peut mettre sous la forme :

$$
\underline{\gamma}(\omega) = \frac{\gamma_0}{1 + i\omega\tau}
$$

avec :

 $\gamma_0 = \frac{nq^2\tau}{m_c}$ me

et  $\tau$  qui apparaît comme le temps typique de réponse de la conductivité, qui est de manière logique lié au temps typique entre deux chocs d'un électron.

25. L'équation de conservation de la charge est :

$$
\frac{\frac{\partial \rho}{\partial t} + \text{div } \overrightarrow{j}}{0 \text{ or } \frac{\partial \rho}{\partial t} + \frac{\partial \overrightarrow{j}}{\partial t}} = 0
$$
\n
$$
\text{Once:} \quad \frac{\partial \rho}{\partial t} + \frac{\partial \text{div } \overrightarrow{E}}{0 \text{ or } \frac{\partial \rho}{\partial t}} = 0
$$
\nSachant que div  $\overrightarrow{E} = \frac{\rho}{\varepsilon_0}$ , on a :  $\frac{\partial \rho}{\partial t} + \frac{\partial \rho}{\varepsilon_0} = 0$ 

\nComme on est en régime sinusoidal force à la pulsation  $\omega$ , on a

\ndonc :

$$
i\omega\underline{\rho}+\tfrac{\gamma_0}{1+i\omega\tau}\tfrac{\underline{\rho}}{\varepsilon_0}=0
$$

qui est bien une équation algébrique vérifiée par  $\rho$  faisant intervenir les paramètres  $\omega, \tau, \varepsilon_0$  et  $\gamma_0$ .

26. On a donc l'équation algébrique :

 $i\omega(1+i\omega\tau)\rho + \gamma_0\frac{\tilde{\rho}}{\varepsilon_0}$  $\frac{\rho}{\varepsilon_0}=0$ donc:  $i\omega\rho - \omega^2\tau\rho + \gamma_0 \frac{\rho}{\varepsilon_0}$  $\frac{\rho}{\varepsilon_0}=0$ 

A l'aide  $\overline{d}$ 'une transformation de Fourier inverse, on obtient l'équation temporelle :

 $\frac{\tilde{d}\rho}{dt} + \tau \frac{d^2\rho}{dt^2} + \gamma_0 \frac{\rho}{\varepsilon_0}$  $\frac{\rho}{\varepsilon_0}=0$ Et finalement :  $\frac{d^2\rho}{dt^2} + \frac{1}{\tau}$ τ  $\frac{d\rho}{dt}+\frac{\gamma_0\rho}{\tau\varepsilon_0}$  $\frac{\gamma_0 \rho}{\tau \varepsilon_0} = 0$ qui est bien de la forme :

$$
\frac{d^2\rho}{dt^2} + \frac{1}{\tau}\frac{d\rho}{dt} + \omega_P^2 \rho = 0
$$

On a le droit d'utiliser la transfomation de Fourier inverse alors que l'évolution temporelle n'est pas forcément sinusoïdale parce que :

- l'équation est linéaire en la variable  $\rho$ ;
- tout signal, périodique ou non, est décomposable en somme discrète ou continue de sinusoïdes, et donc l'équation différentielle est valable quel que soit le champ d'entrée.

L'ordre de grandeur de  $\tau$  dans un métal classique est :

 $\tau \sim 10^{-14}$  s à  $\tau \sim 10^{-13}$  s

Cela implique que le facteur de qualité associé à l'équation précédente est tel que :  $\frac{\omega_P}{Q} = \frac{1}{\tau}$  $\frac{1}{\tau}$  donc:

 $Q = \omega_P \tau \simeq 10^{16} \times 10^{-13} \gg 1$ 

Le régime transitoire est donc un amortissement pseudopériodique très faiblement amorti.

La forme de la solution de cette équation est de la forme :  $\rho = e^{-t/\tau'}(A\cos\Omega t + B\sin\Omega t) \simeq e^{-t/\tau'}(A\cos\omega_P t + B\sin\omega_P t)$ 

avec
$$
\tau' = \frac{2Q}{\omega_P}
$$
 avec  $\frac{Q}{\omega_P} = \tau$ , donc

 $\tau'=2\tau$ 

Cette décroissance fait peser sur l'expérience une contrainte simple : il faut que les plasmons ne soient pas complètement relaxés avant l'arrivée de la sonde, mais qu'ils le soient entre deux impulsions "pompe".

# 3.2 Plasmons de surface, condition d'excitation du champ plasmonique

27. Le concept de polarisation de la lumière est rattaché au caractère vectoriel du champ électrique  $\vec{E}$  qu'on lui associe, typiquement pour une onde plane transverse électrique. La direction de polarisation d'une telle onde est la direction du champ électrique dans un plan d'onde donné à un instant donné.

28. Les relations de passage (type théorème de Coulomb) permettent de comprendre que l'importance des charges et courants qui apparaissent en surface du fil dépend des composantes du champ électrique. Ainsi, la polarisation joue sur les charges de surface et donc sur les plasmons.

29. Les équations de Maxwell dans un milieu neutre de conductivité électrique  $\gamma$  sont :

$$
\overrightarrow{rot} \overrightarrow{B} = \mu_0(\overrightarrow{j} + \varepsilon_0 \frac{\partial \overrightarrow{E}}{\partial t}) = \mu_0(\gamma \overrightarrow{E} + \varepsilon_0 \frac{\partial \overrightarrow{E}}{\partial t})
$$
  
div  $\overrightarrow{B} = 0$   
div  $\overrightarrow{E} = \frac{\rho}{\varepsilon_0} = 0$   
 $\overrightarrow{rot} \overrightarrow{E} = -\frac{\partial \overrightarrow{B}}{\partial t}$ 

30. On calcule la dérivée par rapport au temps de la première équation :

 $\frac{\partial}{\partial t}(\overrightarrow{rot}\ \overrightarrow{B}) = \mu_0(\gamma \frac{\partial \overrightarrow{E}}{\partial t} + \varepsilon_0 \frac{\partial^2 \overrightarrow{E}}{\partial t^2})$ 

On intervertit ensuite les dérivées spatiales et temporelles, ce qui donne :

$$
\frac{\partial}{\partial t}(\overrightarrow{rot}\overrightarrow{B}) = \overrightarrow{rot}\frac{\partial \overrightarrow{B}}{\partial t}
$$
\net done :  
\net done :  
\n
$$
\frac{\partial}{\partial t}(\overrightarrow{rot}\overrightarrow{B}) = \overrightarrow{rot}\frac{\partial \overrightarrow{B}}{\partial t} = -\overrightarrow{rot}(\overrightarrow{rot}\overrightarrow{E}) = -\overrightarrow{grad}(\text{div}\overrightarrow{E}) + \Delta \overrightarrow{E}
$$
\nSi le milieu est neutre : div  $\overrightarrow{E} = 0$ , ce qui implique :  
\n
$$
\frac{\partial}{\partial t}(\overrightarrow{rot}\overrightarrow{B}) = \Delta \overrightarrow{E}
$$
\net done :  
\net done :  
\n
$$
\frac{\partial}{\partial t}(\overrightarrow{rot}\overrightarrow{B}) = \Delta \overrightarrow{E} = \mu_0(\gamma \frac{\partial \overrightarrow{E}}{\partial t} + \varepsilon_0 \frac{\partial^2 \overrightarrow{E}}{\partial t^2})
$$
\nOn réinjecte alors la forme de solution cherchée,  $\overrightarrow{E}(x, z, t) = \overrightarrow{E}_0(z)e^{i(\omega t - k_x x)}$ , dans cette équation et cela donne :  
\n
$$
\Delta \overrightarrow{E} = \left(\frac{d^2 E_{0,x}(z)}{dz^2} - k_x^2 E_{0,x}(z)\right) \overrightarrow{u_z}
$$
\n
$$
\mu_0(\gamma \frac{\partial \overrightarrow{E}}{\partial t} + \varepsilon_0 \frac{\partial^2 \overrightarrow{E}}{\partial t^2}) = \mu_0(\gamma i\omega E_{0,x}(z) - \varepsilon_0 \omega^2 E_{0,x}(z)) \overrightarrow{u_z}
$$
\nL'équation peut donc bien se mettre sous la forme :  
\n
$$
\frac{d^2 E_{0,x}(z)}{dz^2} - (k_x^2 - \omega^2 \mu_0 \underline{\varepsilon_m}) E_{0,x}(z) = 0
$$

où :

$$
\underline{\varepsilon_m}=\varepsilon_0-i\gamma(\omega)/\omega
$$

D'après ce qui précède, si l'on prend :  $\omega \gg 1/\tau$ , on a :

$$
\underline{\varepsilon_m}=\varepsilon_0-i\gamma(\omega)/\omega=\varepsilon_0-\tfrac{\gamma_0}{\omega^2\tau}
$$

qui est bien réel.

Les ondes sont confinées au voisinage de la surface  $z = 0$  si la solution de l'équation précédente est une exponentielle décroissante, donc si l'on a :

$$
\frac{d^2 E_{0,x}(z)}{dz^2} - (k_x^2 - \omega^2 \mu_0 \varepsilon_m) E_{0,x}(z) = 0
$$
  
avec  $k_x^2 - \omega^2 \mu_0 \varepsilon_m > 0$ 

Donc la condition est :

 $k_x^2 > \omega^2 \mu_0 \varepsilon_m$ 

31. On peut exprimer  $\varepsilon_m$  en fonction de  $\varepsilon_0$ ,  $\omega$  et  $\omega_P$  uniquement, cela donne :

$$
\varepsilon_m = \varepsilon_0 - \frac{\gamma_0}{\omega^2 \tau} = \varepsilon_0 \left( 1 - \frac{\omega_P^2}{\omega^2} \right)
$$

Numériquement, on trouve :

# $\varepsilon_m = \varepsilon_0 (1 - \frac{\omega_P^2}{\omega^2}) \simeq -10^{-9} \,\text{F}.\text{m}^{-1} < 0$

La condition précédente est forcément vérifiée dans le cas étudié.

- En analysant l'expression de  $\varepsilon_m$ , on voit que c'est toujours le cas si  $\omega_P > \omega$ . Donc, dans tous les métaux pour lesquels la pulsation plasma est grande, il y a de fortes chances que la condition soit vérifiée.
- Or, la pulsation plasma est essentiellement fonction de  $n$ (les autres paramètres étant des grandeurs fondamentales), ce qui explique que les seuls métaux - dont l'argent - qui peuvent présenter des plasmons de surface, sont ceux qui ont beaucoup d'électrons de valence par unité de volume.

## 3.3 Propagation du champ plasmonique, ondes stationnaires et analyse des résultats de l'expérience

**32.** L'expression réelle de  $\overrightarrow{E}_i(x,t)$  si l'on veut que l'onde soit nulle en  $x = 0$  pour  $t = 0$  est :

$$
\overrightarrow{E_i}(x,t) = \overrightarrow{E_0} \sin(\omega t - k'_x x)
$$

L'onde réfléchie est :

$$
\overrightarrow{E_r}(x,t) = r\overrightarrow{E_0}\sin(\omega t + k'_x x - 2k'_x L)
$$

L'onde résultante,  $\overrightarrow{E_{tot}}(x, t)$  est donc :

$$
\overrightarrow{E_{tot}}(x,t) = \overrightarrow{E_0} \sin(\omega t - k'_x x) + r \overrightarrow{E_0} \sin(\omega t + k'_x x - 2k'_x L)
$$

33. Si cette onde doit s'annuler en  $x = L$ , cela impose :<br>  $\overrightarrow{E_{tot}}(L, t) = \overrightarrow{0} = \overrightarrow{E_0} \sin(\omega t - k_x' L) + r \overrightarrow{E_0} \sin(\omega t - k_x' L)$ Et donc, on a forcément :

 $r = -1$ 

ce qui donne :  $\overrightarrow{E_{tot}}(x,t) = \overrightarrow{E_0} [\sin(\omega t - k'_x x) - \sin(\omega t + k'_x x - 2k'_x L)]$ On utilise les complexes :

$$
\frac{\overrightarrow{E_{tot}}(x,t) = \overrightarrow{E_0} \left[e^{i(\omega t - k'_x x)} - e^{i(\omega t + k'_x x - 2k'_x L)}\right]}{\frac{\overrightarrow{E_{tot}}(x,t) = \overrightarrow{E_0}e^{i\omega t} \left[e^{-ik'_x x} - e^{i(k'_x x - 2k'_x L)}\right]}
$$
\n
$$
\frac{\overrightarrow{E_{tot}}(x,t) = \overrightarrow{E_0}e^{i(\omega t - k'_x L)} \left[e^{-ik'_x (x-L)} - e^{ik'_x (x-L)}\right]}{\frac{\overrightarrow{E_{tot}}(x,t) = -2i\overrightarrow{E_0}\sin(k'_x (x-L))e^{i(\omega t - k'_x L)}}
$$
\nEt on reprend la partie imaginaire, ce qui donne :  
\n
$$
\frac{\overrightarrow{E_{tot}}(x,t) = 2\overrightarrow{E_0}\sin(k'_x (L-x))\cos(\omega t - k'_x L)}{\sin(\omega t - k'_x L)}
$$
\nqui est bien de la forme souhaitée :

$$
\overrightarrow{E_{tot}}(x,t) = 2\overrightarrow{E_0} \sin(k_x'(L-x)) \cos(\omega t')
$$

avec

$$
t'=t-\tfrac{k_x' L}{\omega}
$$

34. Le champ doit s'annuler aux deux extrémités, donc on a notamment :  $\sin(k'_x L) = 0$ 

Ce qui impose :  $k'_x L = m\pi$  où  $m$  est un entier non nul  $(m = 0)$ ne peut pas être associé à un mode car le champ est identiquement nul).

Et donc :

 $\lambda_m = \frac{2L}{m}$ 

On retombe globalement sur les images de quantification spatiale : les longueurs d'onde sont quantifiées.

m

35. La longueur d'onde SPP attendue pour une résonance modale d'ordre  $m = 5$  est :  $\lambda_5 = \frac{2L}{5}$  $\frac{2L}{5}$ . Cela donne numériquement :

$$
\lambda_5 = \frac{2 \times 3, 4.10^{-6}}{5} = 1, 4.10^{-6} \,\mathrm{m}
$$

**36.** Pour déterminer la pulsation du mode  $\omega_5$ , on utilise la position du pic correspondant. On lit :

 $\hbar\omega_5 = 1, 2 \times 1, 6.10^{-19}$  J

Donc:

$$
\omega_5 = \frac{1{,}2\times1{,}6.10^{-19}}{1{,}1.10^{-34}} = 1{,}8.10^{15}\,\mathrm{rad.s^{-1}}
$$

La vitesse de phase des ondes est donnée par :

$$
v_\varphi = \tfrac{\lambda_5\omega_5}{2\pi}
$$

Numériquement, on a :

$$
v_{\varphi} = \frac{1,4.10^{-6} \times 1,8.10^{15}}{2\pi} = 4,1.10^{8} \,\mathrm{m.s^{-1}}
$$

ce qui est supérieur à la vitesse de la lumière dans le vide, mais cela ne pose pas de problème pour une vitesse de phase.

37. On voit que le champ ne s'annule pas tout à fait aux extrémités : on voit un écart entre la figure 5.b. et la théorie proposée au niveau des conditions aux limites. L'hypothèse du coefficient r réel est remise en cause. Ce qui laisse penser que le terme correctif  $\delta\theta$  dans  $\frac{2L}{\lambda_{SPP}} + 2\delta\theta = m$  n'a pas une grande influence sur les longueurs d'onde, mais seulement sur la forme du champ.

Pour évaluer cette grandeur à partir de la figure, pour le mode  $m = 5$ , on mesure sur la figure  $2\lambda_{SPP} = 0.9L$  donc:

 $\frac{4L}{0.9L}+2\delta\theta=5$ 

Ce qui donne :

 $\delta \theta \simeq 0, 3$ 

### 3.4 Quelques aspects de la méthode PINEM

.

#### 38.

- Le premier terme :  $\exp \left[ -(z c(t \tau))^2 / (2c^2 \sigma_p^2) \right]$  correspond à une impulsion gaussienne qui se déplace à c, décalée dans le temps de  $\tau$  - par rapport à l'autre implusion prise comme référence - et de largeur à mi-hauteur  $\sigma_P$ .
- Le deuxième terme :  $\exp[i(\omega t k_p z)]$  correspond à la propagation de la phase du signal, avec une pulsation  $\omega$ .

39. On rappelle que le potentiel vecteur créé par un moment dipolaire électrique  $\vec{p}(t)$  est de la forme  $\vec{A}(\vec{r}, t) = \frac{\mu_0}{4\pi r} \vec{p}(t - \frac{r}{c})$  $\frac{r}{c}$ . Cette expression correspond à un potentiel retardé : elle signe la propagation de l'onde à partir de ses sources. La relation liant le champ électrique  $\overrightarrow{E}(\overrightarrow{r},t)$  au potentiel électrique  $V(\overrightarrow{r},t)$  et au potentiel vecteur  $\overrightarrow{A}(\overrightarrow{r}, t)$  est :

$$
\overrightarrow{E}(\overrightarrow{r},t) = -\overrightarrow{\text{grad}}V(\overrightarrow{r},t) - \frac{\partial \overrightarrow{A}(\overrightarrow{r},t)}{\partial t}
$$

En jauge de Lorenz, on a : div $\overrightarrow{A} + \frac{1}{\sigma^2}$  $\frac{1}{c^2}\frac{\partial V}{\partial t}=0$ Donc : div  $\vec{A} = -\frac{1}{c^2}$  $\frac{1}{c^2}\frac{\partial V}{\partial t}=-\frac{i\omega}{c^2}$  $\frac{i\omega}{c^2}\underline{V}$  donc  $\underline{V} = \frac{ic^2}{\omega}$  $\int_{\omega}^{2} \mathrm{div} \, \vec{\underline{A}}$ que l'on réinjecte dans l'expression du champ :  $\vec{E}(\vec{r},t) = -\text{grad}\underline{V}(\vec{r},t) - \frac{\partial \vec{A}(\vec{r},t)}{\partial t}$  $\frac{(\overrightarrow{r},t)}{\partial t} = -\overrightarrow{\text{grad}}\left(\frac{ic^2}{\omega}\right)$  $\frac{c^2}{\omega}$ div $\overrightarrow{A}$ ) –  $\partial \overrightarrow{A}(\overrightarrow{r}_{,t})$ ∂t Et donc :

$$
\underline{\overrightarrow{E}}(\overrightarrow{r},t) = \frac{c^2}{i\omega}\overrightarrow{\text{grad}}(\text{div}\underline{\overrightarrow{A}}) - i\omega\underrightarrow{\overrightarrow{A}}
$$

- 40. Dans ce champ, on reconnaît :
- le champ dipolaire retardé «quasi-statique» :

$$
\underline{\overrightarrow{E}}(\overrightarrow{r},t) = \frac{e^{i(\omega t - kr)}}{4\pi\varepsilon_0 r^5} \left[ \left( 3\overrightarrow{r}(\overrightarrow{r} \cdot \overrightarrow{p_0}) - \overrightarrow{p_0} r^2 \right) \right]
$$

 $-$  le champ dipolaire retardé rayonné à grande distance :

$$
\underline{\overrightarrow{E}}(\overrightarrow{r},t) = \frac{e^{i(\omega t - kr)}}{4\pi\varepsilon_0 r^5} \left[ k^2 r^2 \left( \overrightarrow{p_0} . \overrightarrow{r} \right) \overrightarrow{r} \right]
$$

— un terme qui n'intervient qu'à moyenne distance, dans la zone dite de Fresnel :

$$
\underline{\overrightarrow{E}}(\overrightarrow{r},t) = \frac{e^{i(\omega t - kr)}}{4\pi\varepsilon_0 r^5} \left[ ikr \left( 3\overrightarrow{r} \left( \overrightarrow{r} \cdot \overrightarrow{p_0} \right) - \overrightarrow{p_0} r^2 \right) \right]
$$

Le champ rayonné à grande distance est dit «rayonné» parce qu'il est le seul qui décroît suffisamment lentement (en  $1/r$ ) pour que l'on puisse interpréter cette décroissance comme uniquement un effet de dilution géométrique au cours de la propagation.

Le champ qui intervient majoritairement dans la méthode PINEM est le champ proche :

$$
\underline{\vec{E}}(\vec{r},t) = \frac{e^{i(\omega t - kr)}}{4\pi\varepsilon_0 r^5} \left[ \left( 3\vec{r} \left( \vec{r} \cdot \vec{p_0} \right) - \vec{p_0} r^2 \right) \right]
$$

On peut simplifier son expression en négligeant le terme de propagation, ce qui donne :

$$
\underline{\overrightarrow{E}}(\overrightarrow{r},t) = \frac{e^{i\omega t}}{4\pi\varepsilon_0 r^5} \left[ \left( 3\overrightarrow{r}(\overrightarrow{r}.\overrightarrow{p_0}) - \overrightarrow{p_0}r^2 \right) \right]
$$

**41.** On a  $\overrightarrow{p_0} = p_0 \overrightarrow{u_x}$ D'autre part :  $r^2 = x^2 + y^2 + z^2$ donc  $\overrightarrow{p_0}r^2 = \overrightarrow{p_0}(x^2 + y^2 + z^2)$ et  $\overrightarrow{r} = x\overrightarrow{u_x} + y\overrightarrow{u_y} + z\overrightarrow{u_z}$ donc :  $\overrightarrow{r} \cdot \overrightarrow{p_0} = p_0 x$ et  $\overrightarrow{r}(\overrightarrow{r}.\overrightarrow{p_0}) = p_0 x^2 \overrightarrow{u_x} + p_0 xy \overrightarrow{u_y} + p_0 x z \overrightarrow{u_z}$ 

En sommant comme dans la formule, on a les expressions approchées des composantes du champ électrique complexe qui sont

$$
\underline{E_x(\overrightarrow{r},t)} \simeq \frac{p_0}{4\pi\varepsilon_0 r^5} (2x^2 - y^2 - z^2) e^{i\omega t},
$$
  

$$
\underline{E_y(\overrightarrow{r},t)} \simeq \frac{p_0}{4\pi\varepsilon_0 r^5} (3xy) e^{i\omega t},
$$
  

$$
\underline{E_z(\overrightarrow{r},t)} \simeq \frac{p_0}{4\pi\varepsilon_0 r^5} (3xz) e^{i\omega t}.
$$

42. L'expression générale de l'équation de Schrödinger qui régit l'évolution temporelle d'une fonction d'onde  $\psi(\vec{r}, t)$  est :

$$
H\psi = i\hbar \frac{\partial \psi}{\partial t}
$$

Le hamiltonien  $H$  en représentation position associé à un électron de masse  $m_e$ , de quantité de mouvement  $\overrightarrow{p_e}$ , de charge  $q_e = -e$ , dans un champ électromagnétique de potentiel électrique  $V(\vec{r}, t)$  et de potentiel vecteur  $\vec{A}(\vec{r}, t)$  est :

$$
H = \frac{1}{2m_e} (\overrightarrow{p_e} + e\overrightarrow{A})^2 - eV
$$

43. La forme de  $\psi(z,t)$  est semblable à celle de l'impulsion pompe : une impulsion gaussienne qui module un terme de propagation.

44. Cette solution se propage et les électrons ne peuvent prendre, après l'interaction, que des énergies de la forme :

$$
E_n = \hbar \left( \omega_e + n \omega \right)
$$

et ce quelle que soit la distribution spatiale des échanges d'énergie (qui est contenue dans  $\xi_n$ ).

Pour ce qui est de l'impulsion, les seules valeurs accessibles sont :

$$
p_{e,n} = \hbar \left( k_e + n \tfrac{\omega}{v_e} \right)
$$

ce qui est logique : l'augmentation ou la diminution d'énergie lors de l'interaction avec le champ proche se solde par une variation de la quantité de mouvement.